### Transcan-2

### JTC 2017 Manual for Project coordinator

### Access to Reserved Area

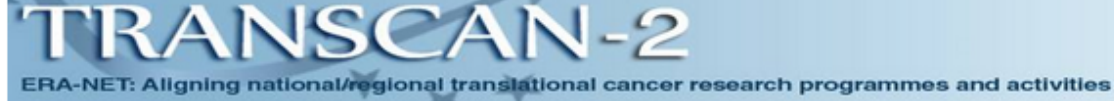

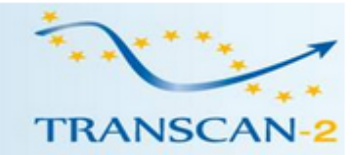

#### Online registration for electronic proposals

Transcan-2 Joint Translational Call 2017 (JTC 2017): "Translational research on rare cancers"".

### >>REGISTER/LOGIN to Reserved Area<<

**Scientific Contact:** Dr. Mariangela Siler

0039 06 4990 6077

Alleanza Contro Il Cancro-Italy e-mail: transcan-jtc2017@allianceagainstcancer.org

#### **Technical Support:**

Consortium Of Bioengineering and Medical Informatics (CBIM) e-mail: wf-transcan@cbim.it phone: 0039 0382 528759 (from Monday to Friday - 9:00 - 18:00 GMT+

>> Download

Call Text Guidelines for applicants National contact points

The on-line submission system will open December 5, 2017.

Click here to Register/Login to the reserved area.

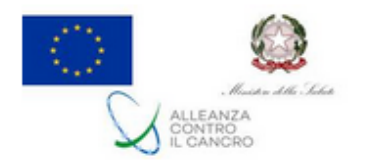

# Registration Form

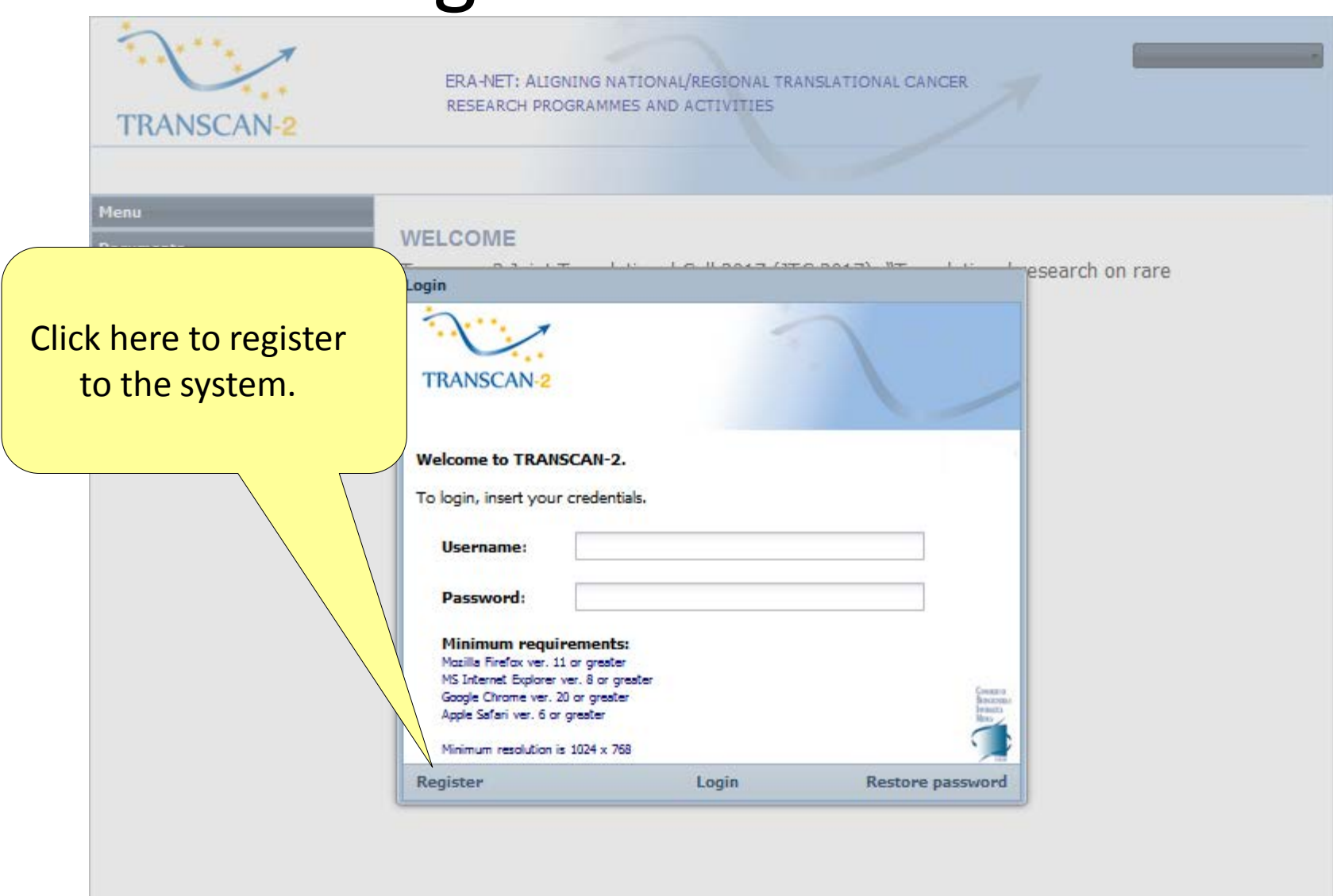

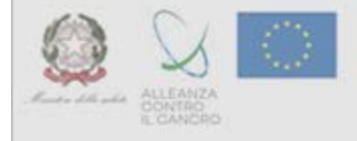

### Registration Form

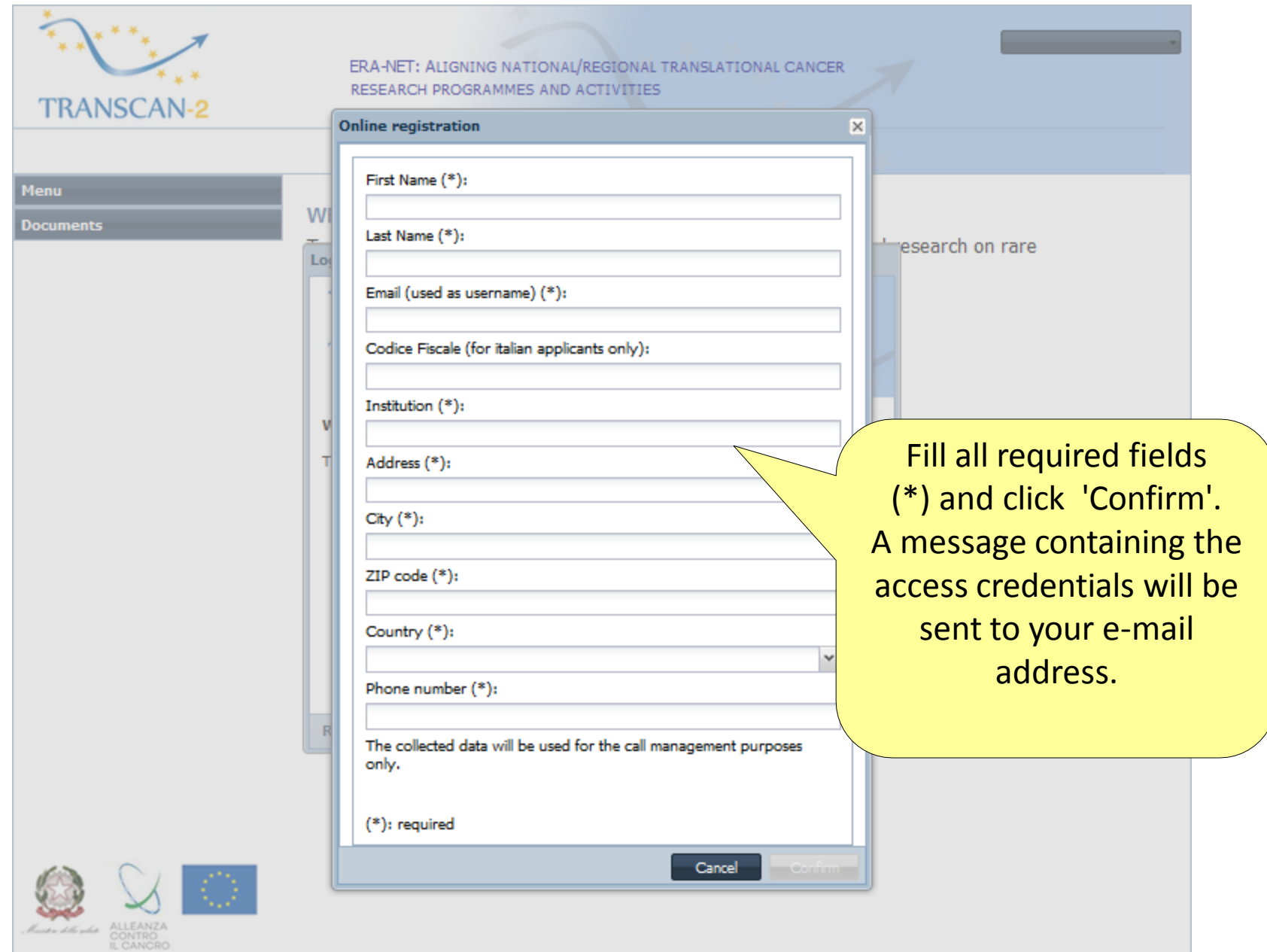

# System Access

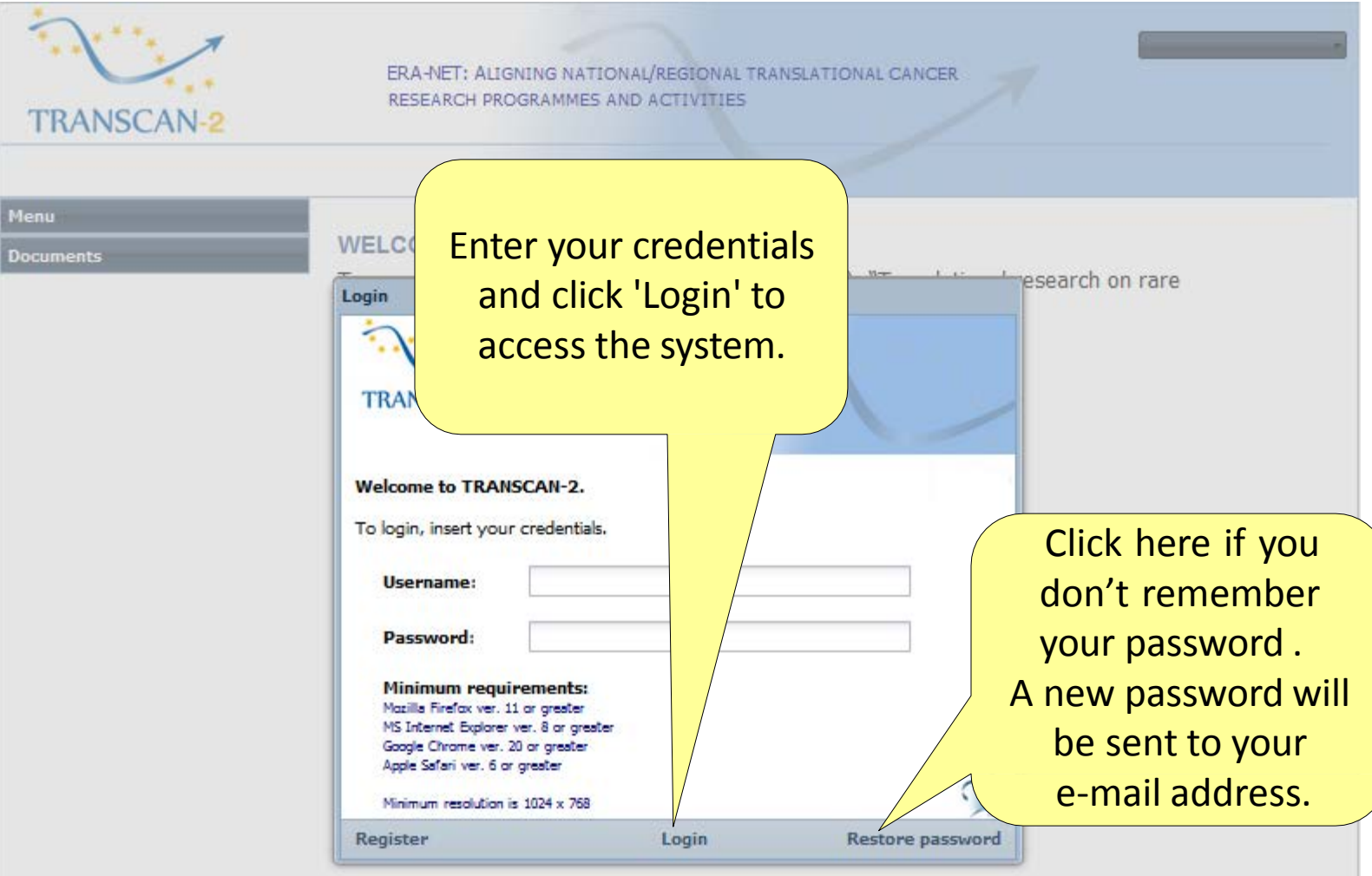

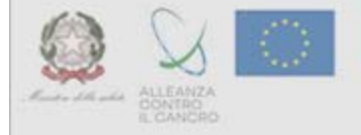

## Change password

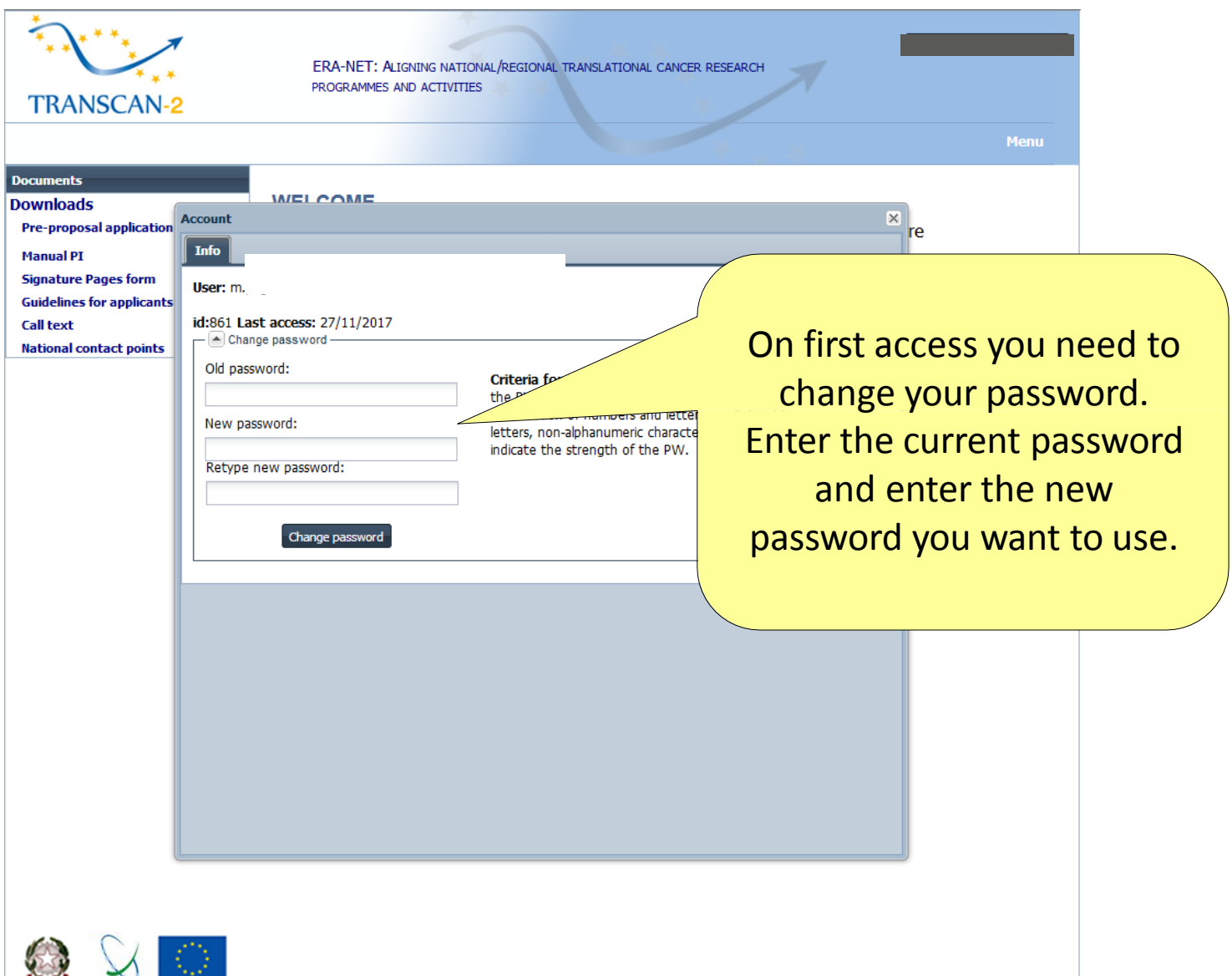

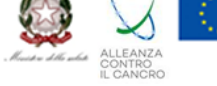

## Change password

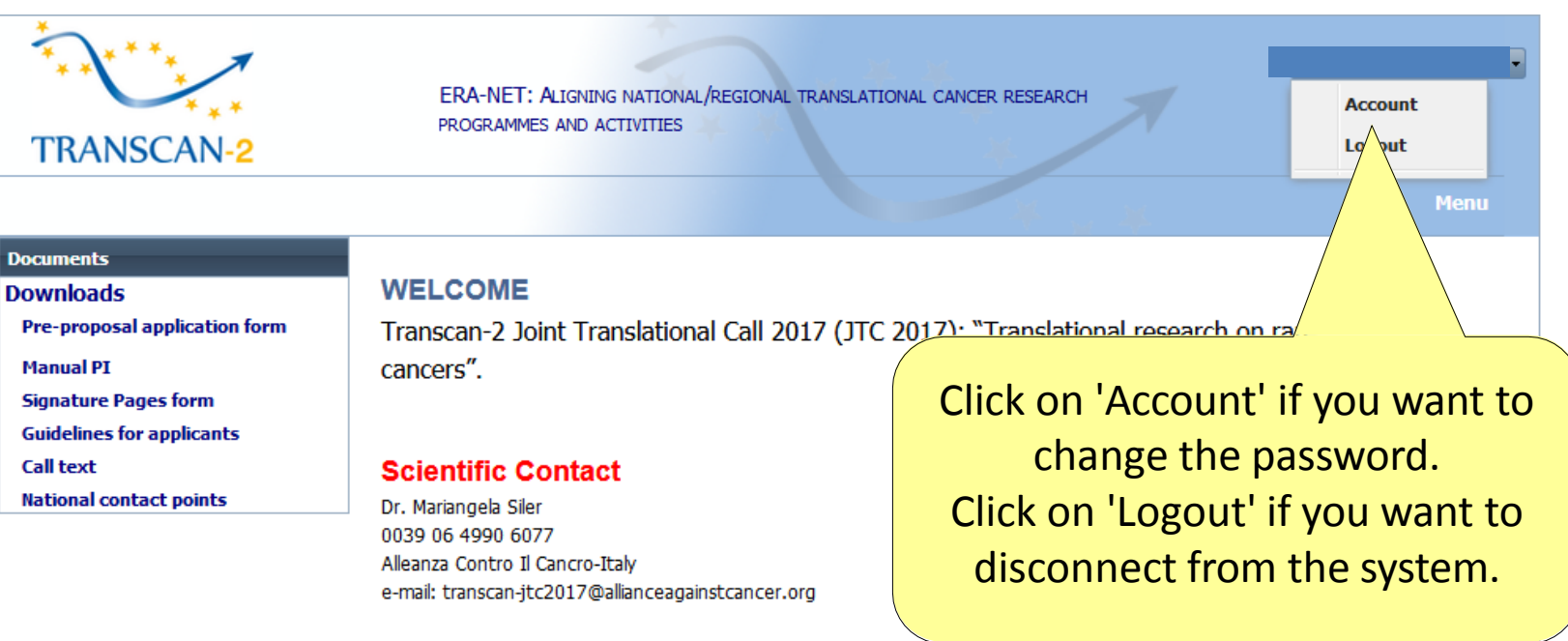

### **Technical support:**

Consortium of Bioengineering and Medical Informatics e-mail: wf-transcan@cbim.it phone: 0039 0382 528759 (from Monday to Friday - 9:00 - 18:00 GMT+1)

### Menu

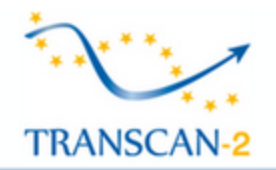

Pre-proposal application form

**Signature Pages form Guidelines for applicants** 

**National contact points** 

ERA-NET: ALIGNING NATIONAL/REGIONAL TRANSLATIONAL CANCER RESEARCH PROGRAMMES AND ACTIVITIES

**Menu** 

### **Documents Downloads**

**Manual PI** 

**Call text** 

**WELCOME** 

Transcan-2 Joint Translational Call 2017 (JTC 2017): "Translational research on rare cancers".

### **Scientific Contact**

Dr. Mariangela Siler 0039 06 4990 6077 Alleanza Contro Il Cancro-Italy e-mail: transcan-jtc2017@allianceagainstcancer.org

Click here to download the 'Preproposal application form'.

nd Medical Informatics

nday to Friday - 9:00 - 18:00 GMT+1)

Click here to access the data entry section of the Pre-proposal.

**WARNING** - In section 10 of the Pre-proposal (Project description – 20000 characters max) blocks of 4000 characters each have to be uploaded separately in each available page. Copy and paste non formatted texts.

Transcam2014 vcr. 1 (

## Funding Organisation

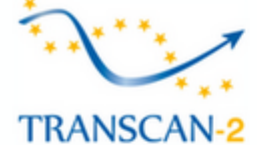

ERA-NET: ALIGNING NATIONAL/REGIONAL TRANSLATIONAL CANCER RESEARCH PROGRAMMES AND ACTIVITIES

**O** Menu

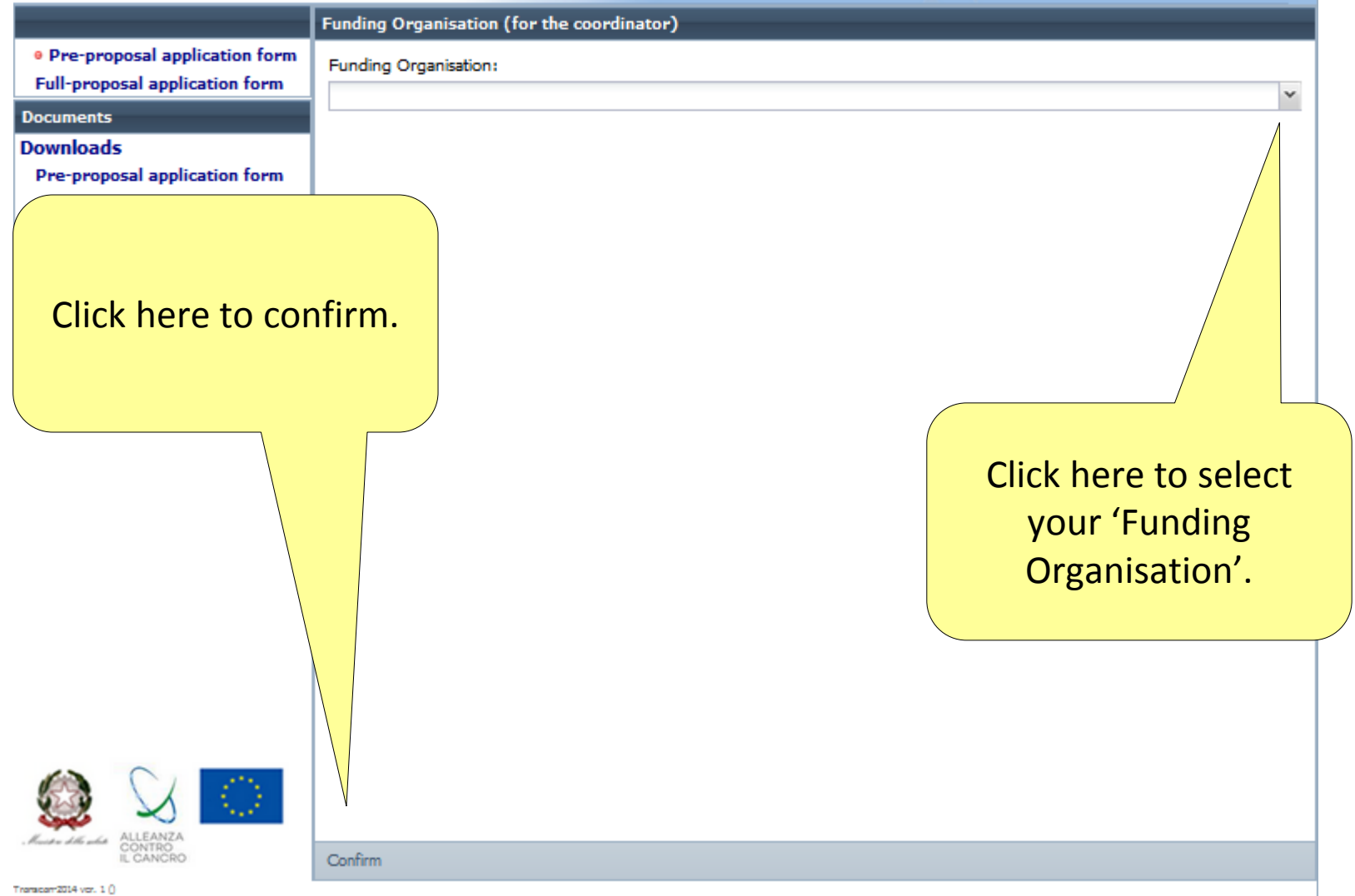

# Upload files

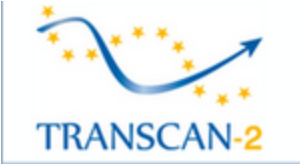

ERA-NET: ALIGNING NATIONAL/REGIONAL TRANSLATIONAL CANCER RESEARCH PROGRAMMES AND ACTIVITIES

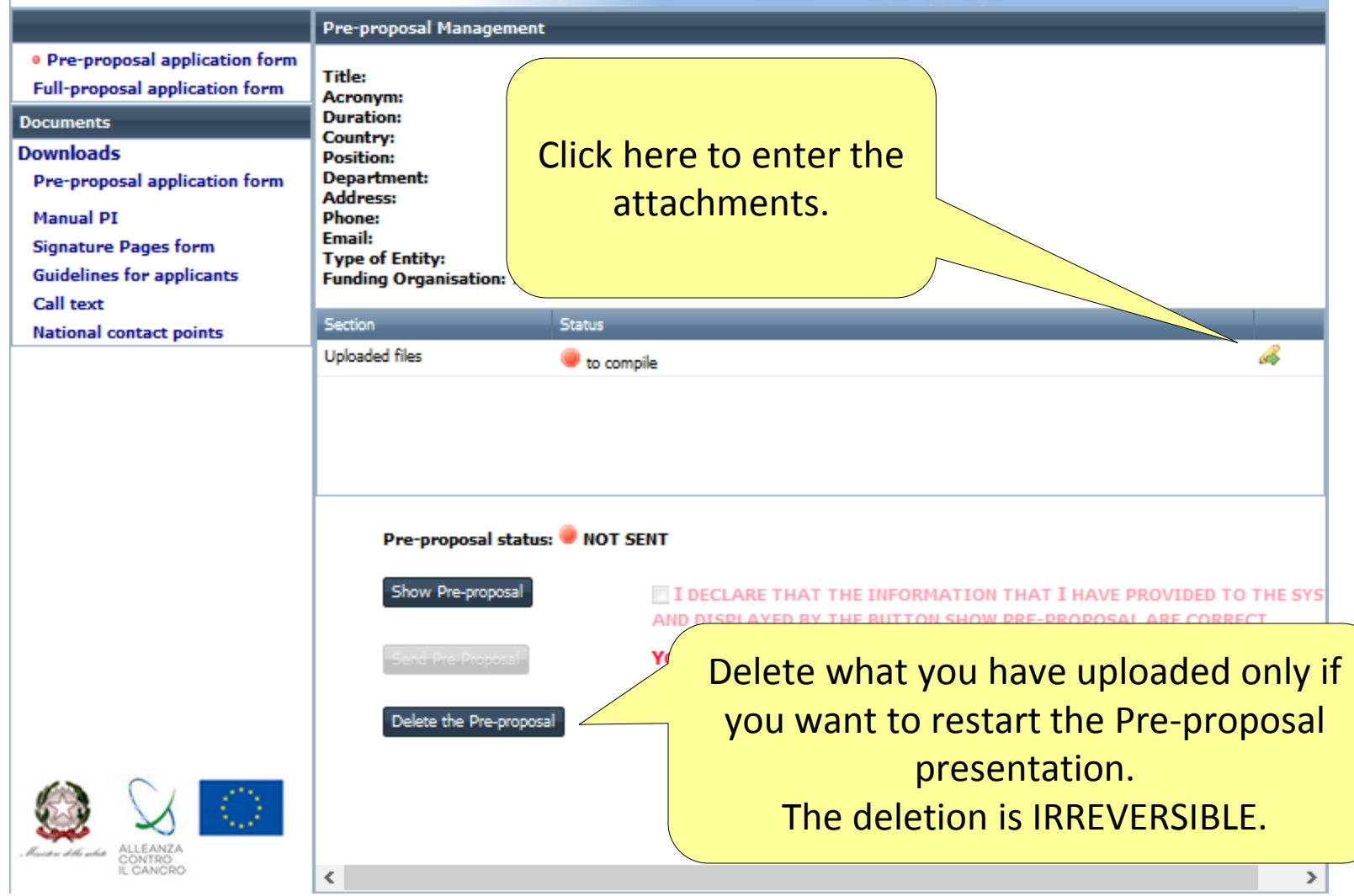

# Pre-proposal Management

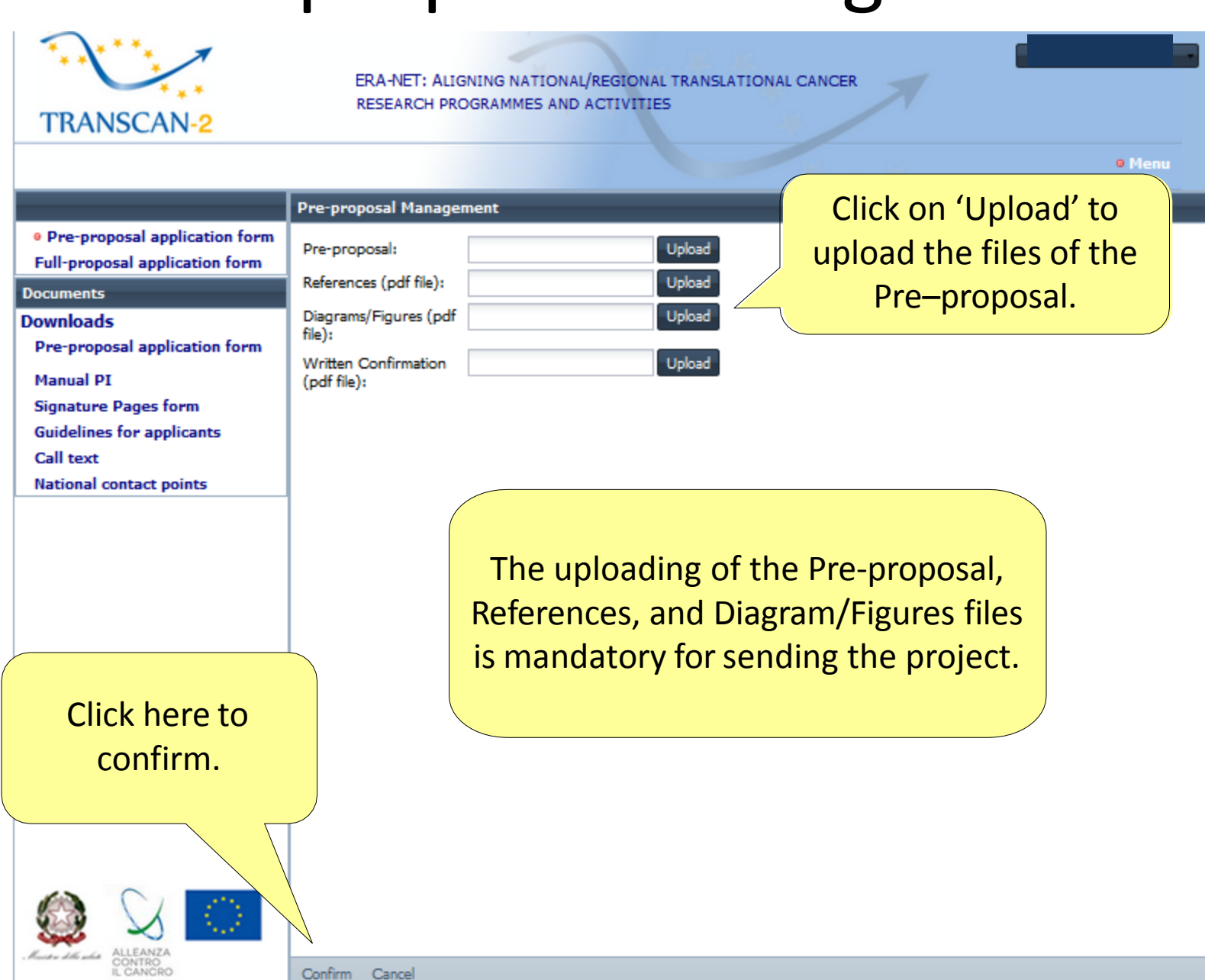

# Send Pre-proposal

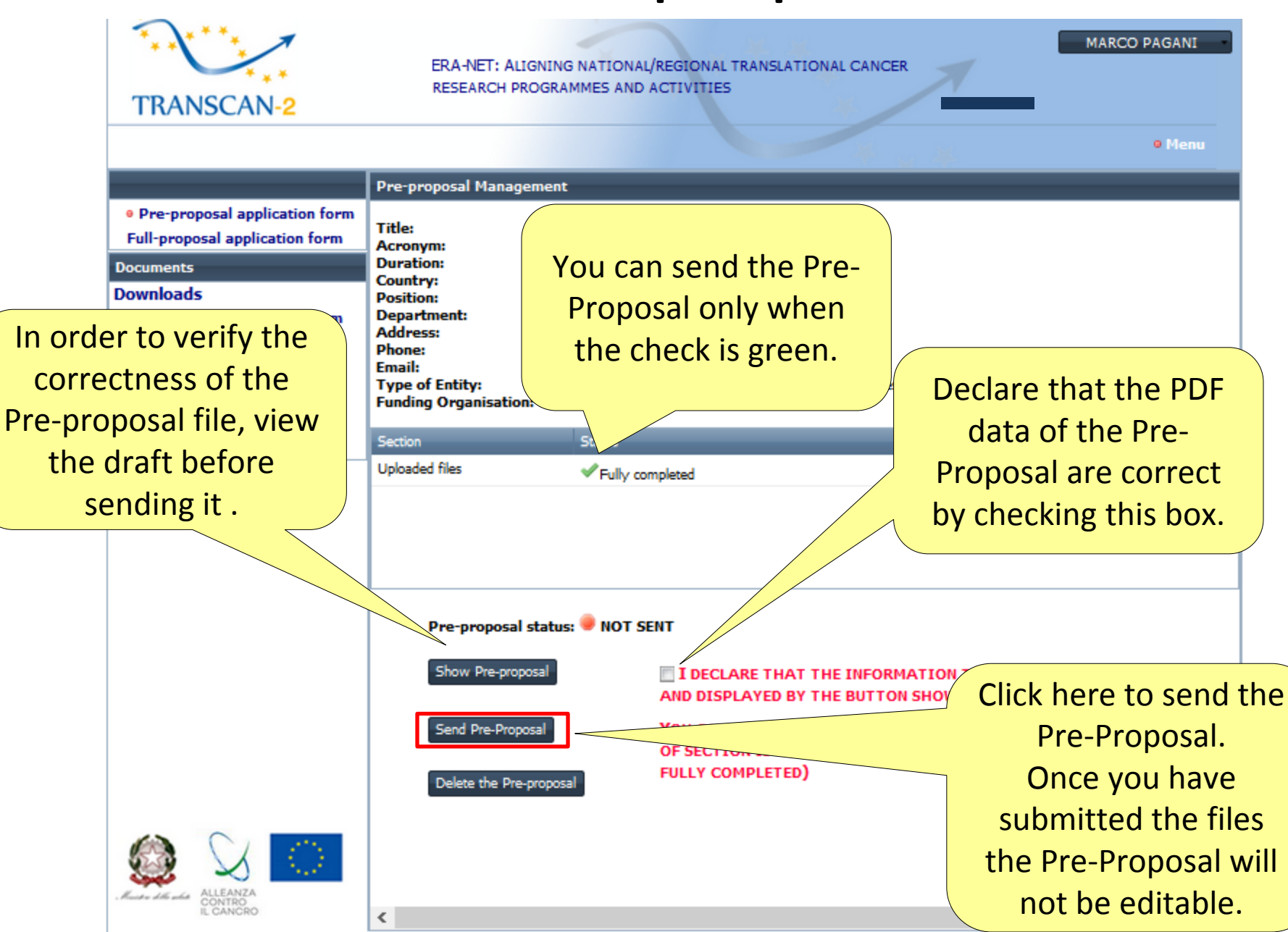

# Send Pre-proposal

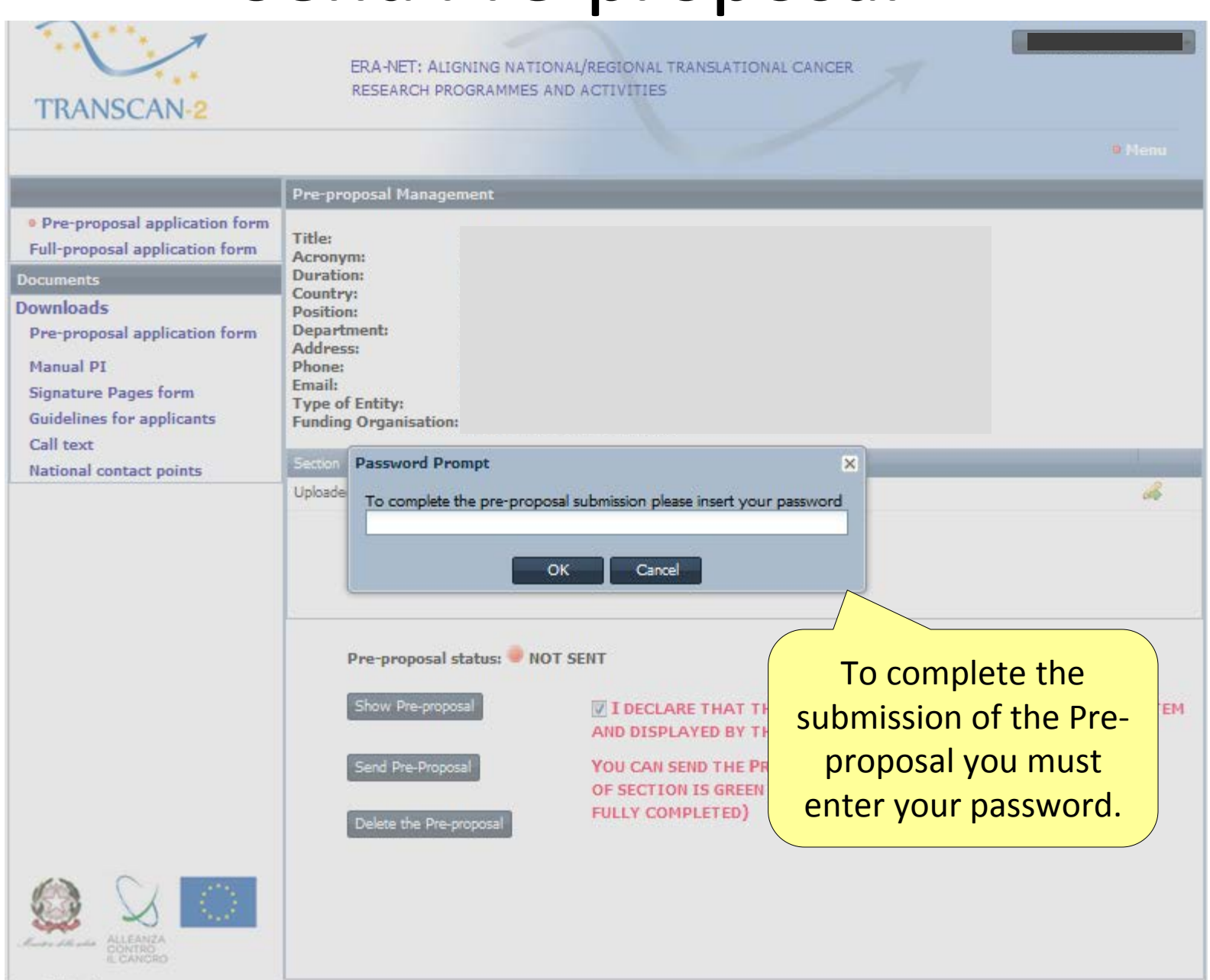

Transport2014 von. 1 ()

### Check the correct submission of Pre-proposal

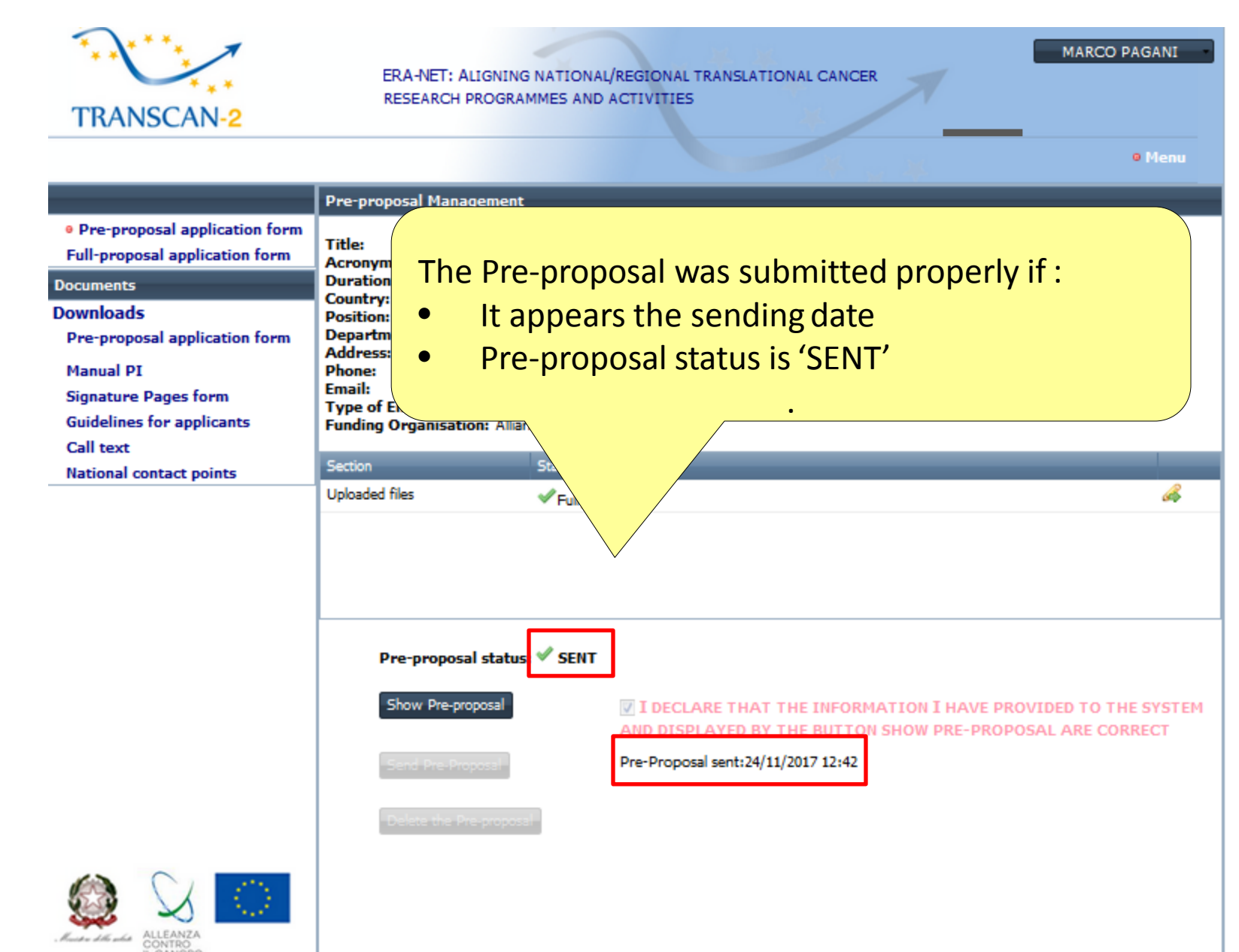